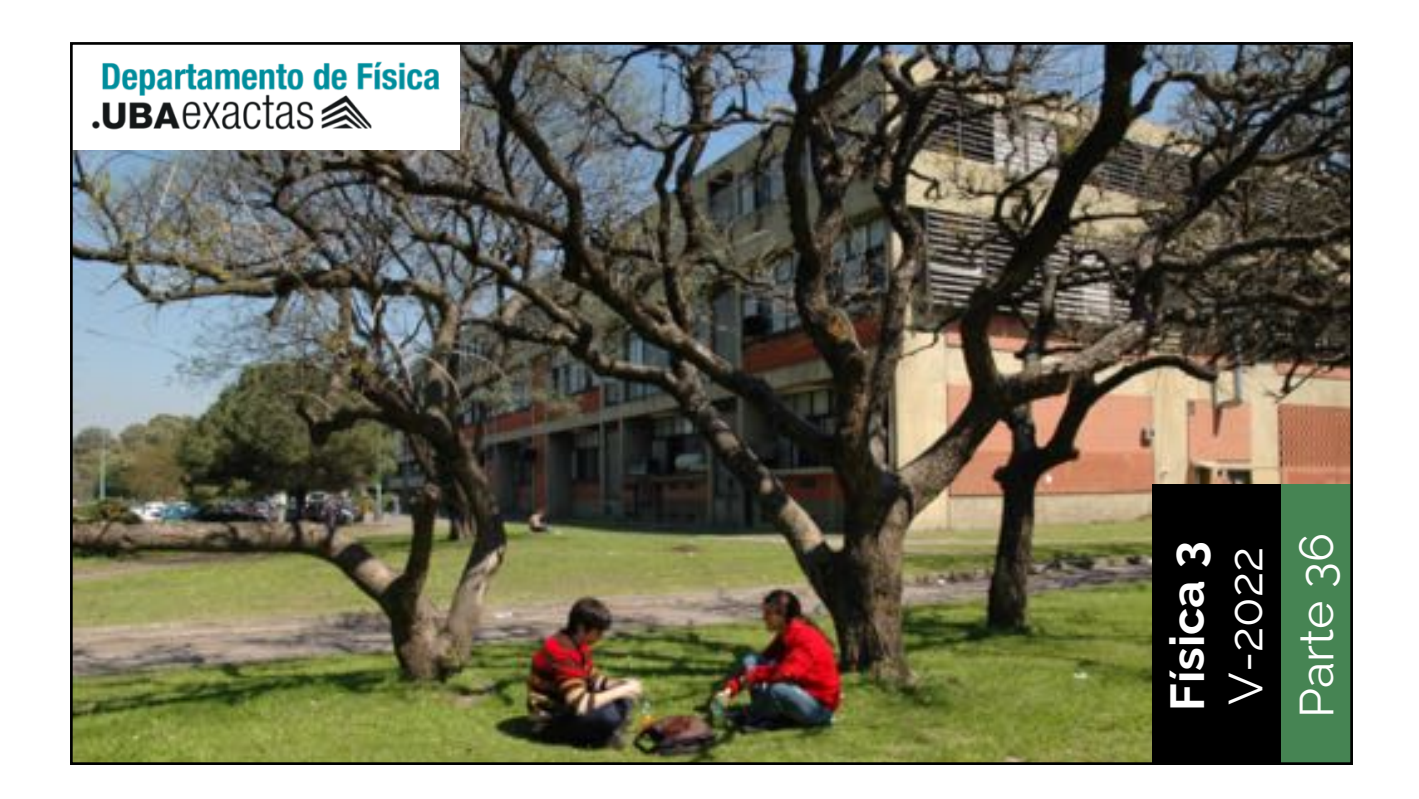

$$
L \left\{\n\begin{array}{c}\n1 \\
C \\
C\n\end{array}\n\right\} R\n\qquad\nV_L = L \frac{dI}{dt}
$$
\n
$$
V_L + V_R + V_C = 0\n\qquad\nI = C \frac{dV_C}{dt}
$$
\n
$$
\frac{dV_L}{dt} + \frac{dV_R}{dt} + \frac{dV_C}{dt} = 0
$$
\n
$$
V_R = IR
$$

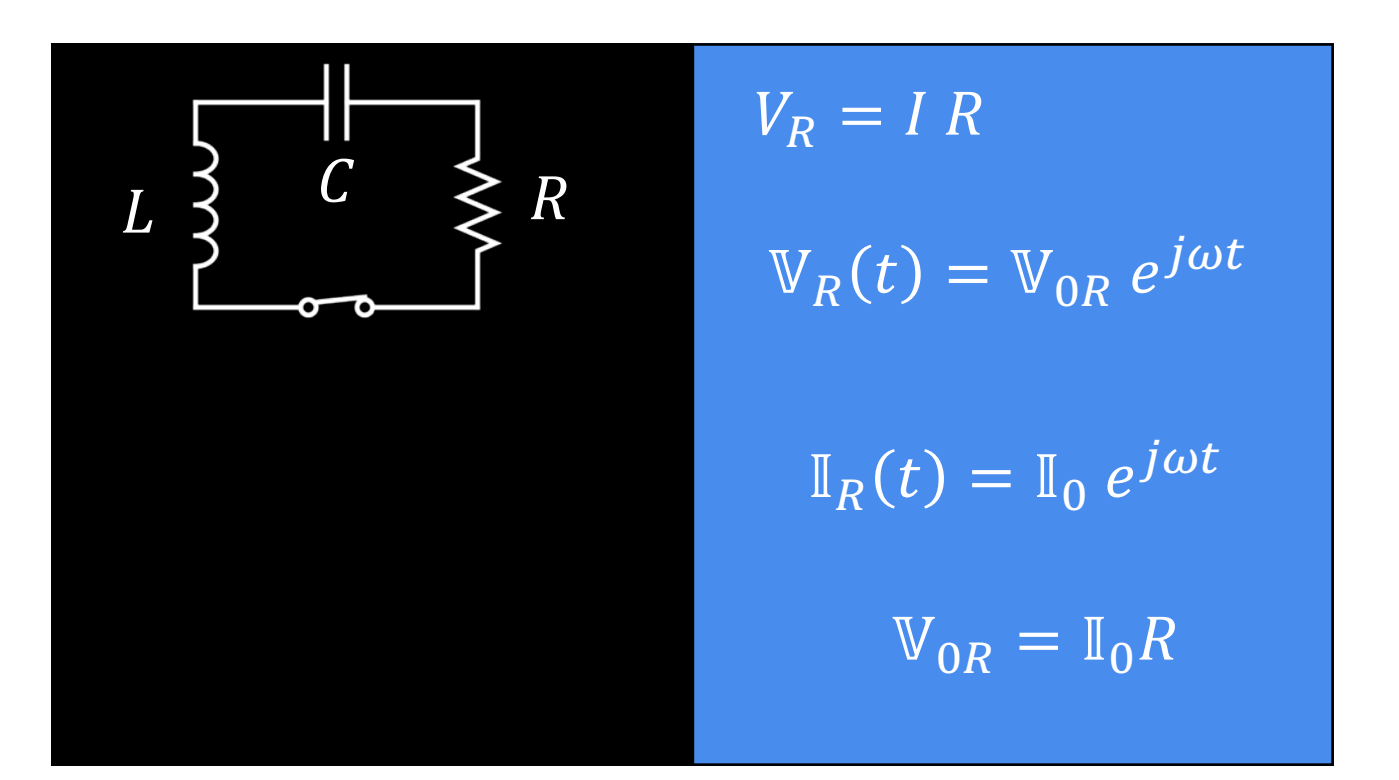

L  
\n
$$
\begin{array}{c|c}\n & C & R & I = C \frac{dV_C}{dt} \\
\hline\n\end{array}\n\qquad\n\begin{array}{c}\n & I = C \frac{dV_C}{dt} \\
\mathbb{I}_0 e^{j\omega t} = C \frac{dV_C}{dt} \\
\mathbb{I}(t) = \mathbb{I}_0 e^{j\omega t} \\
\mathbb{I}(t) = Re[V(t)] & \mathbb{V}_C(t) = \frac{1}{j\omega C} \mathbb{I}_0 e^{j\omega t} \\
\mathbb{I}(t) = Re[I(t)] & \mathbb{V}_C(t) = \frac{1}{j\omega C} \mathbb{I}_0 e^{j\omega t}\n\end{array}
$$

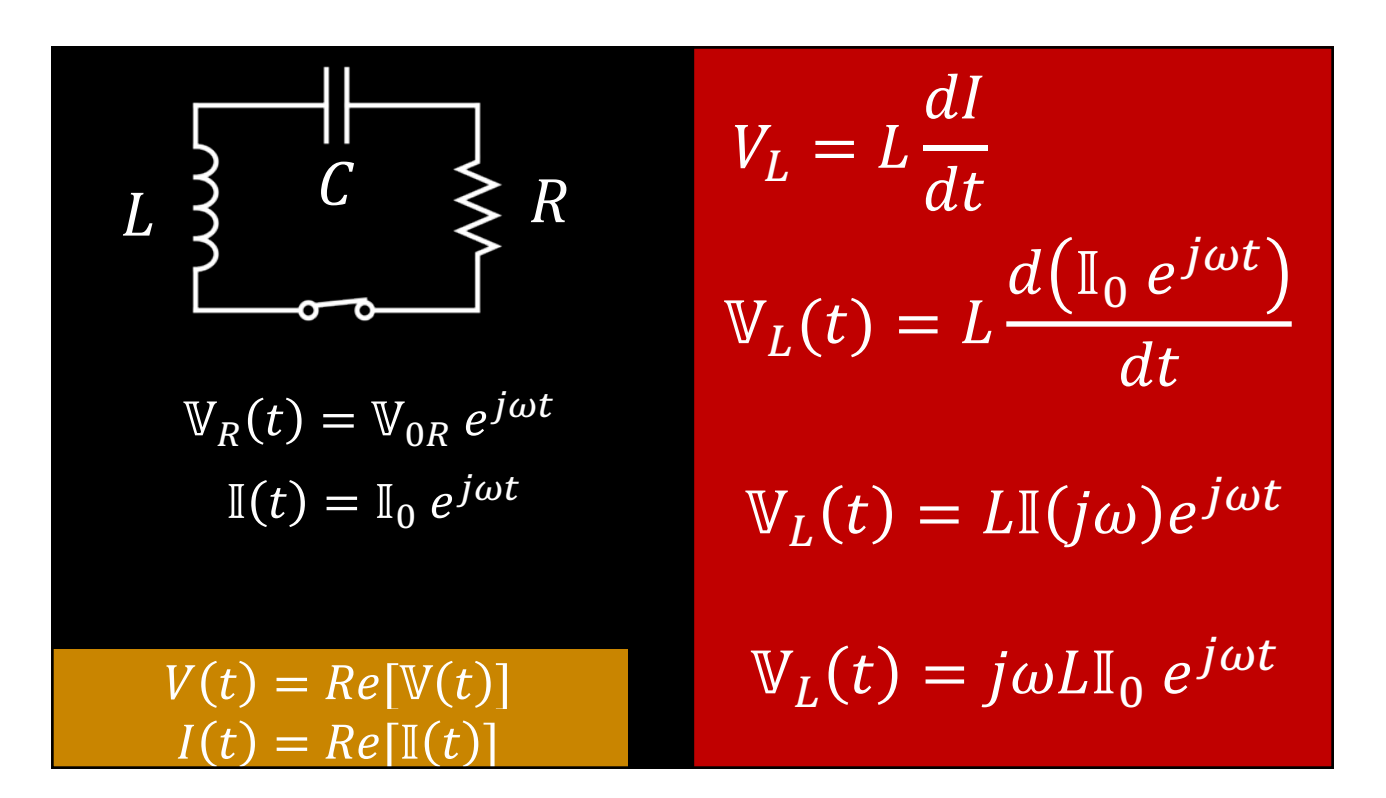

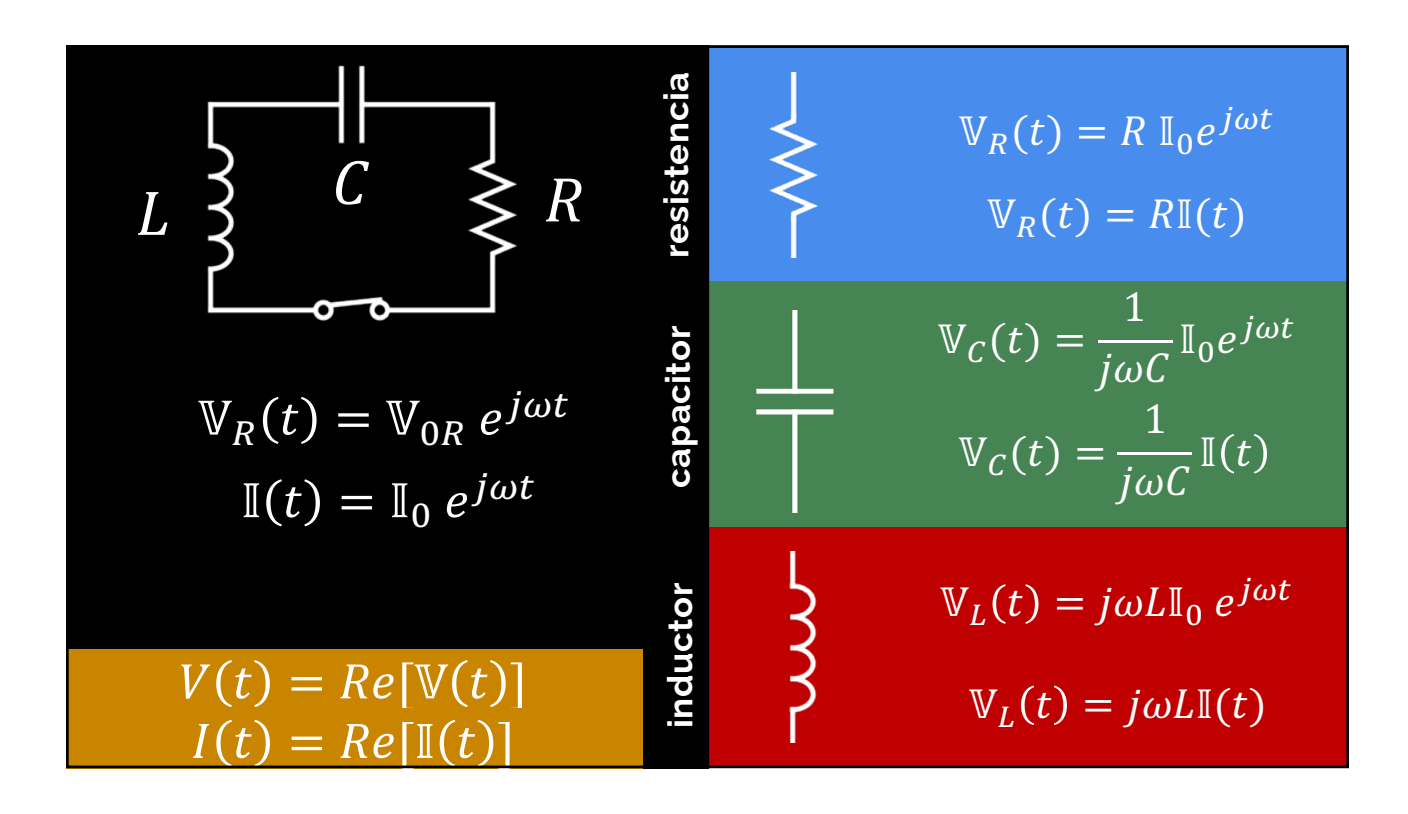

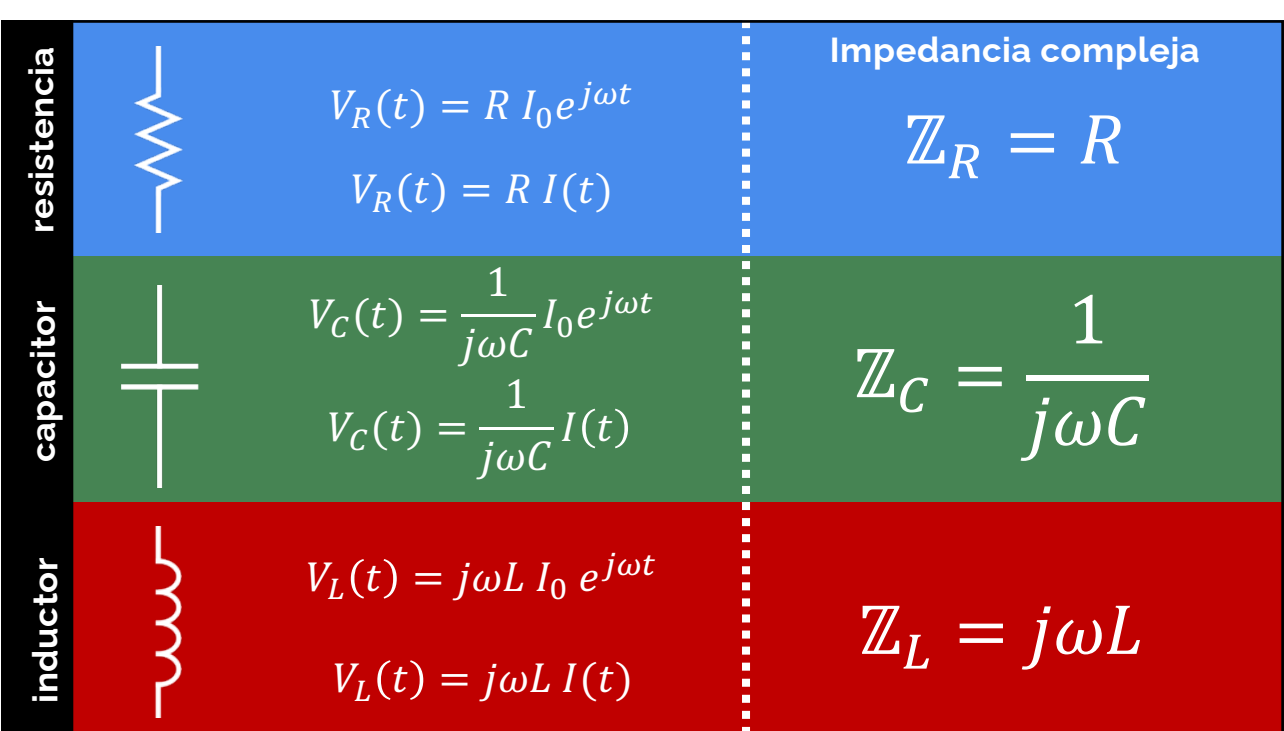

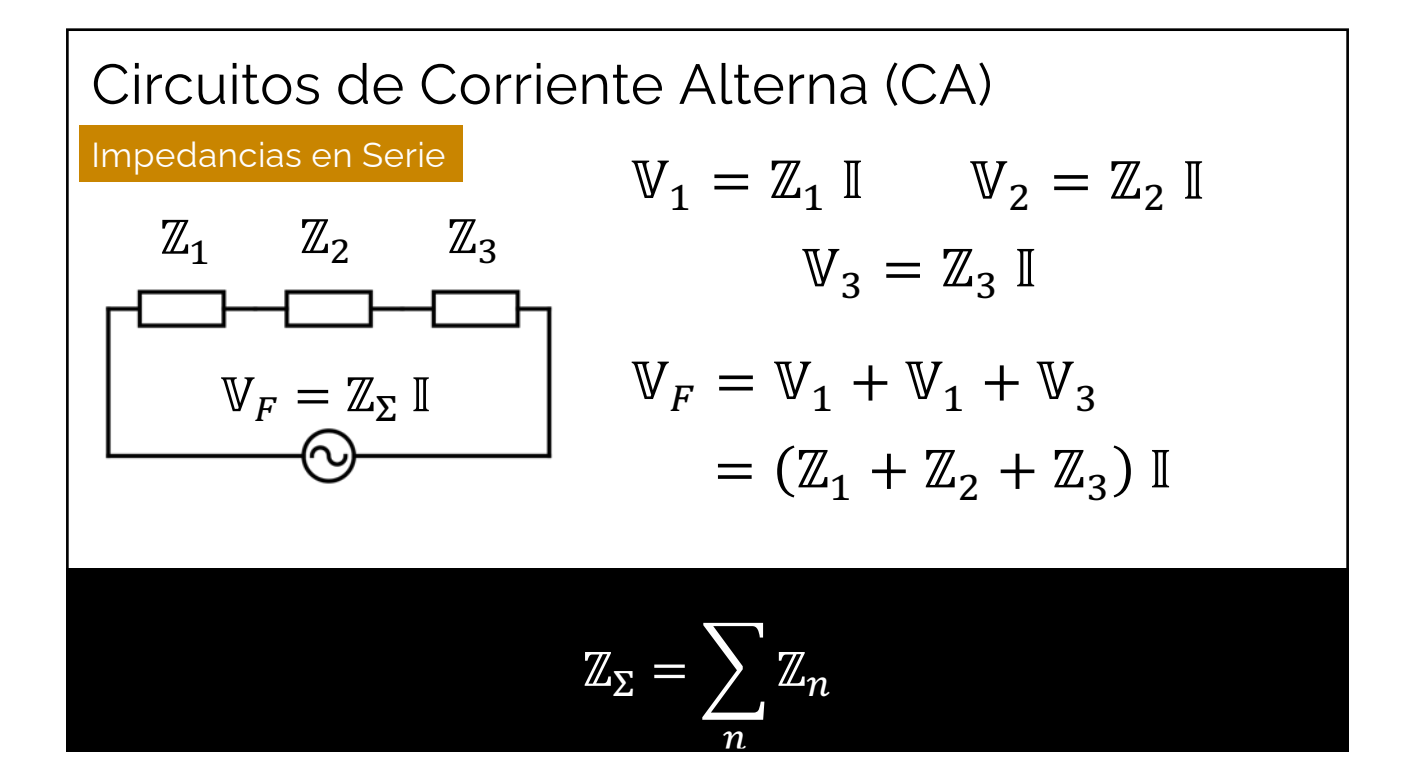

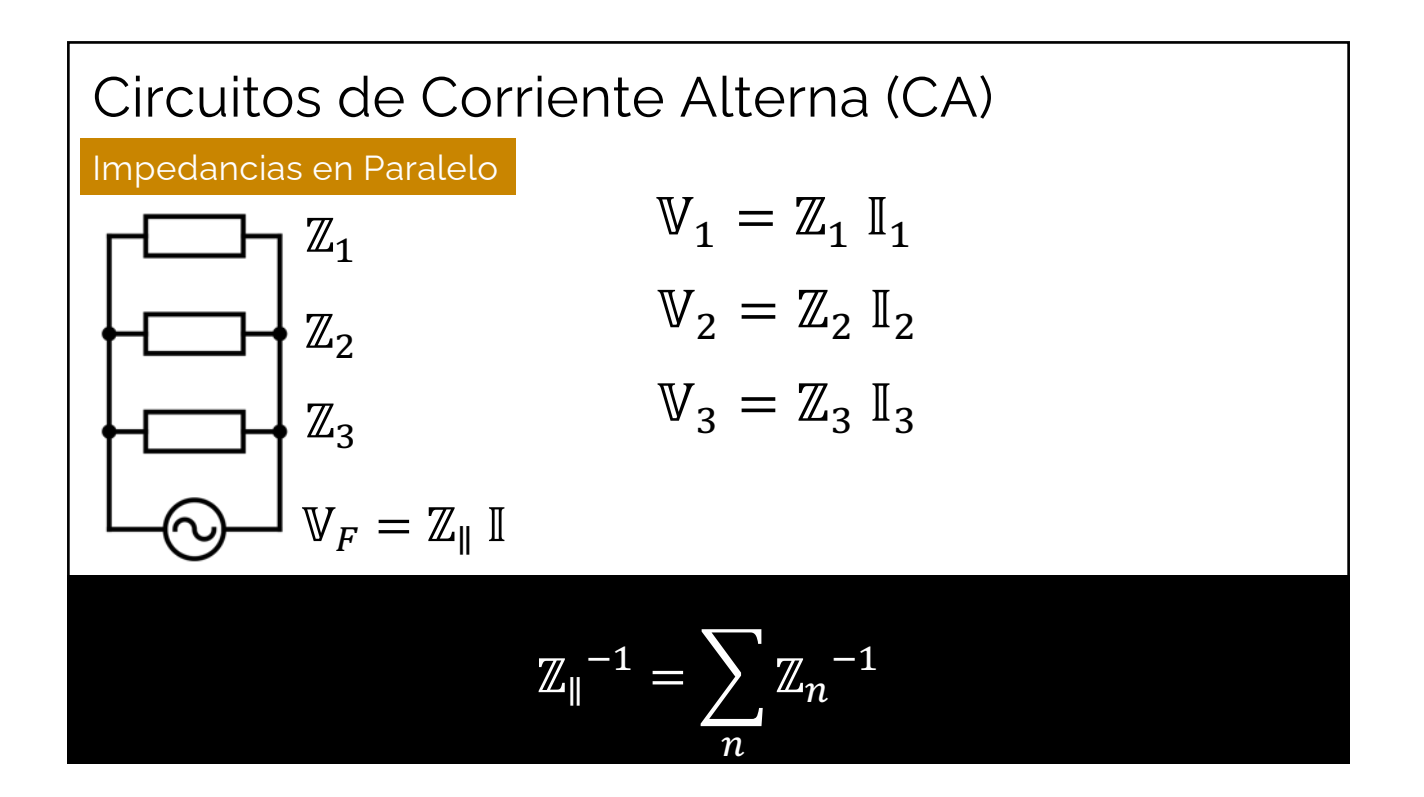

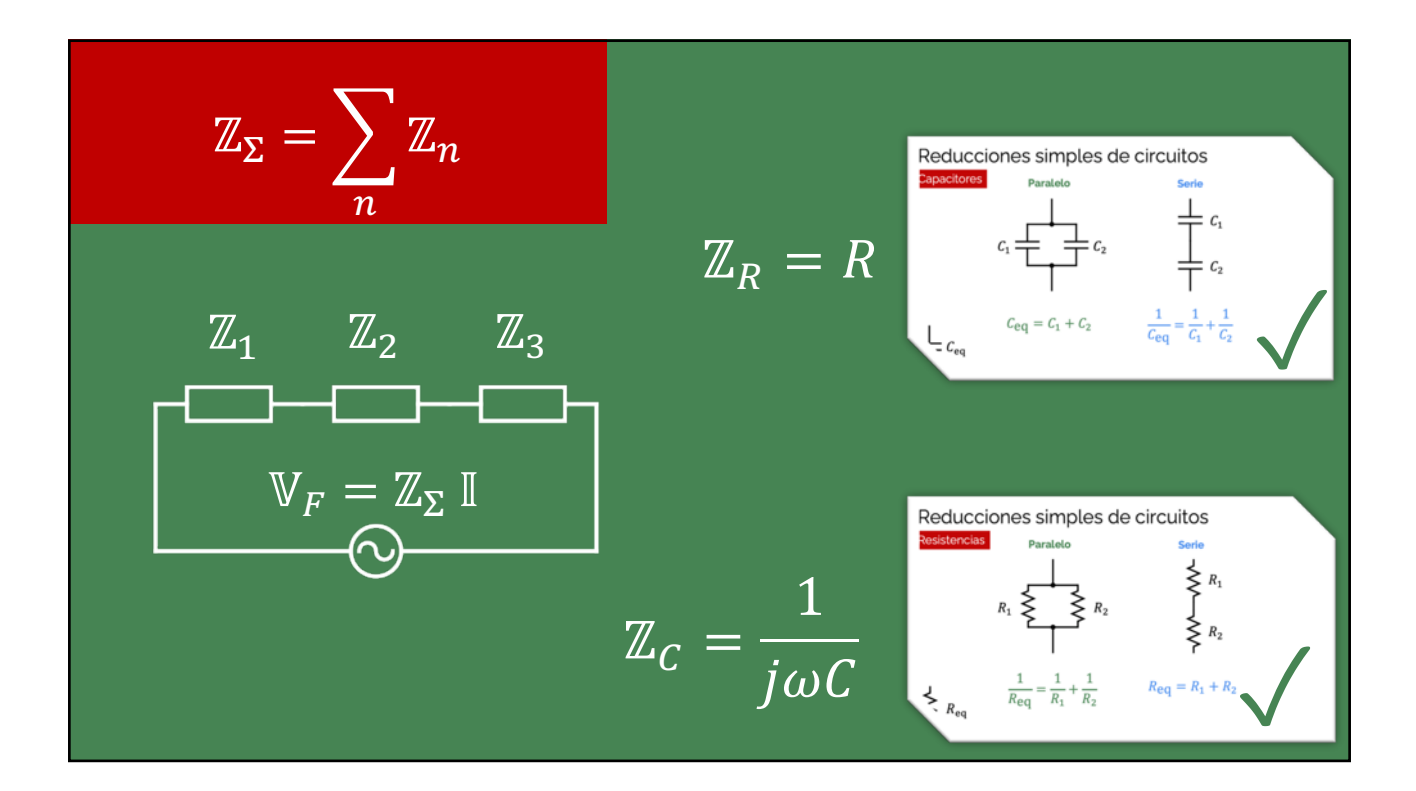

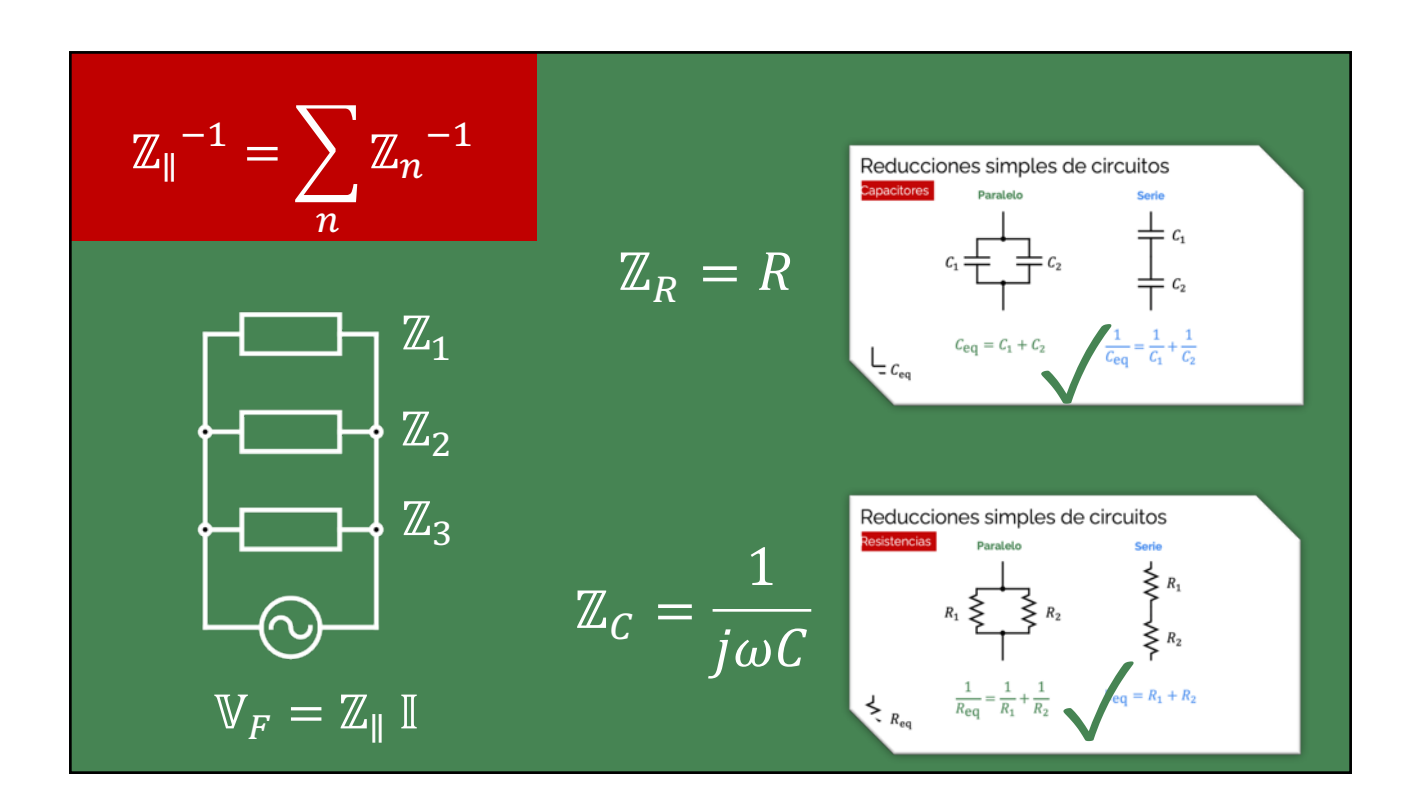

## Leyes de Kirchhoff CA

 $\overline{N}$ 

 $\sum$ 

 $\overline{N}$ 

 $\overline{k=1}$ 

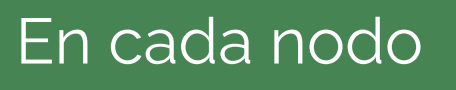

Todas las corrientes salen o entrar. Como con el alcohol, no mezclar.

Todas las caídas de potencial en el mismo sentido. Como con el alcohol, no mezclar.

$$
\sum_{k=1}^{\infty} \mathbb{I}_k = 0
$$

La carga se conserva y no se acumula en los nodos.

$$
I_k(t) = Re[\mathbb{I}_k(t)]
$$

En cada malla  $\sum_{k=0}^{\infty}$  El campo eléctrico es conservativo

$$
V_k(t) = Re[\mathbb{V}_k(t)]
$$

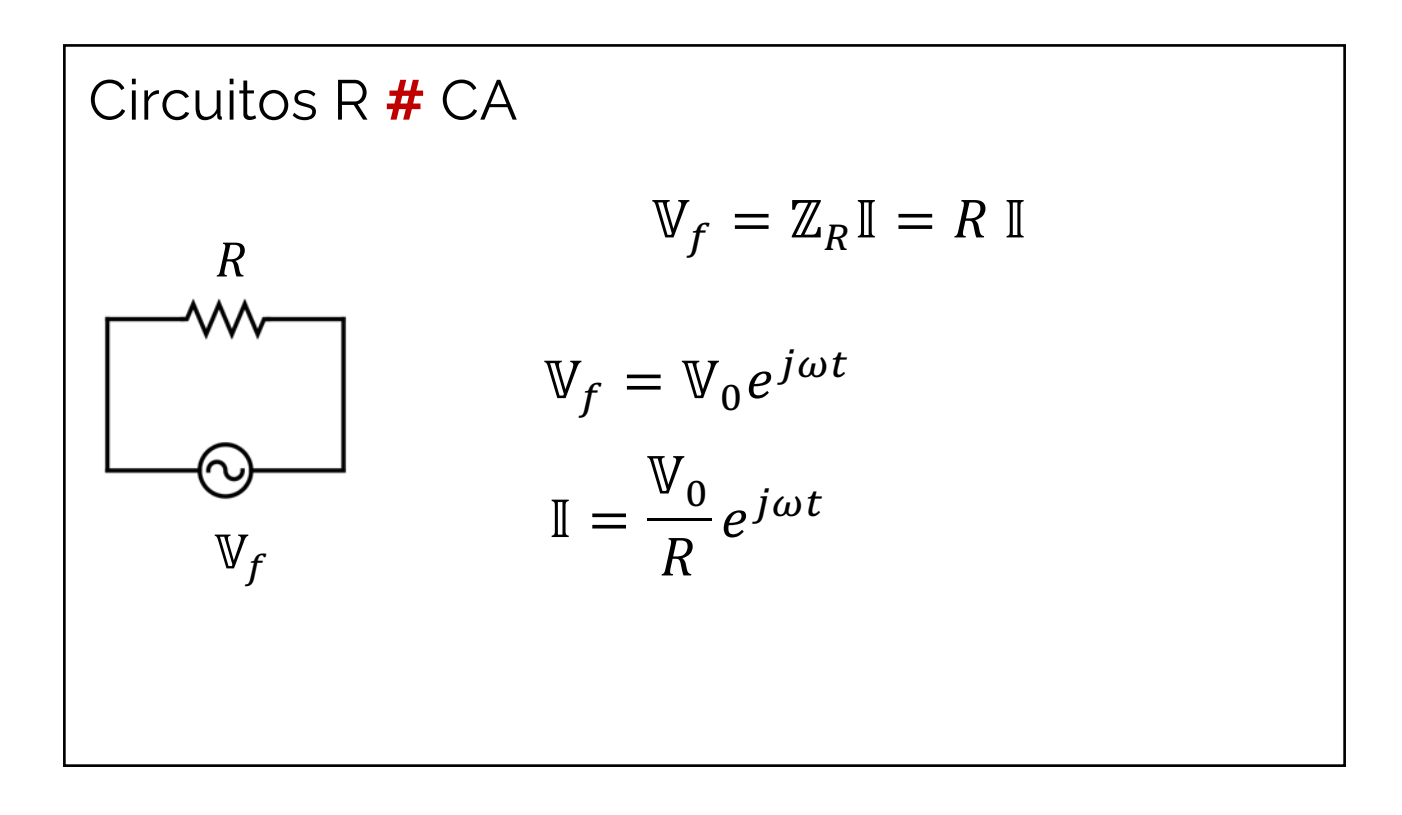

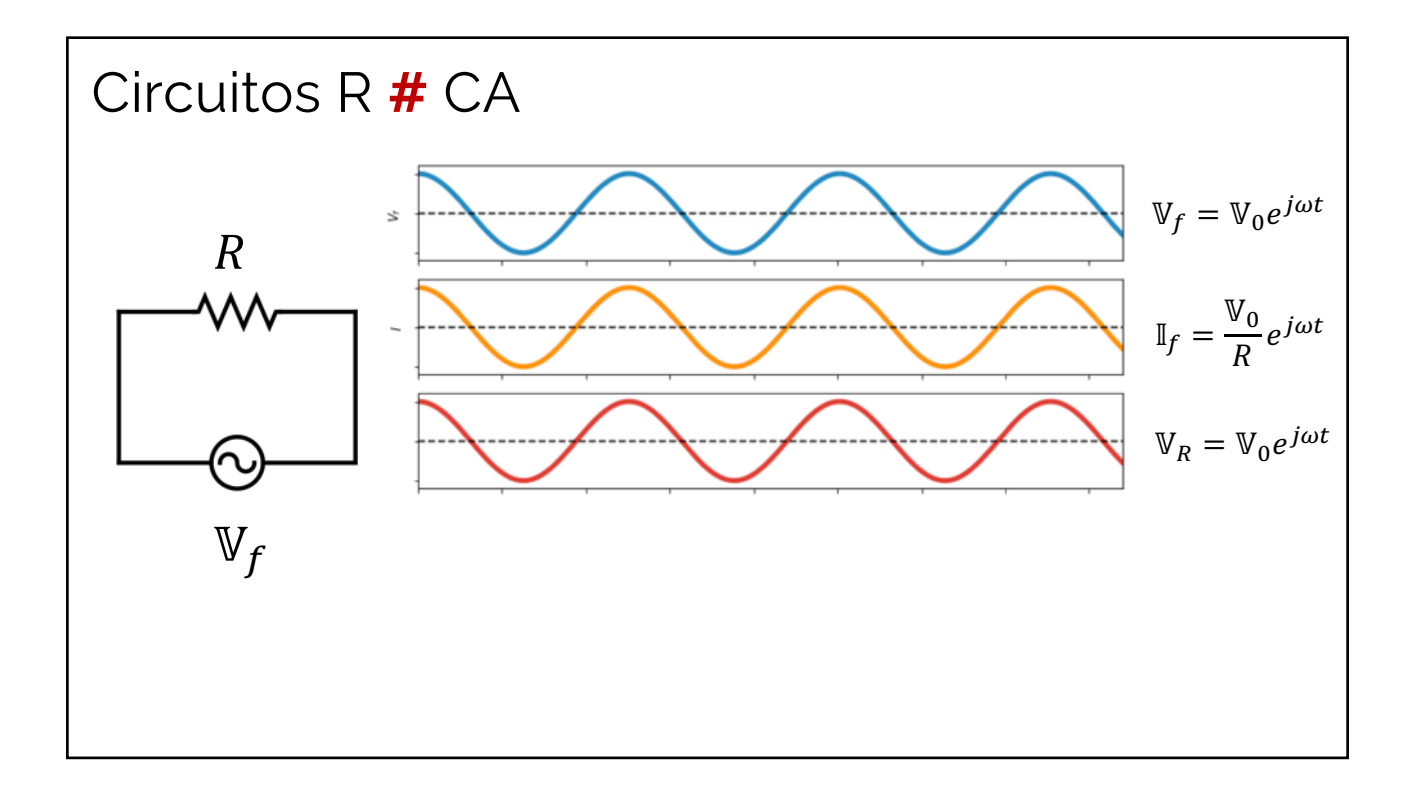

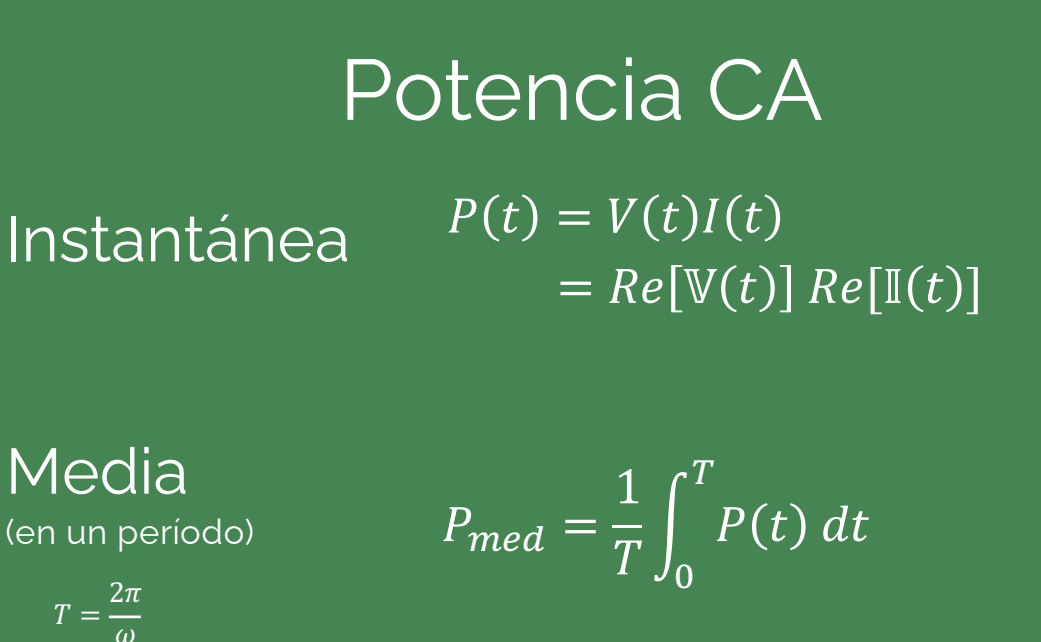

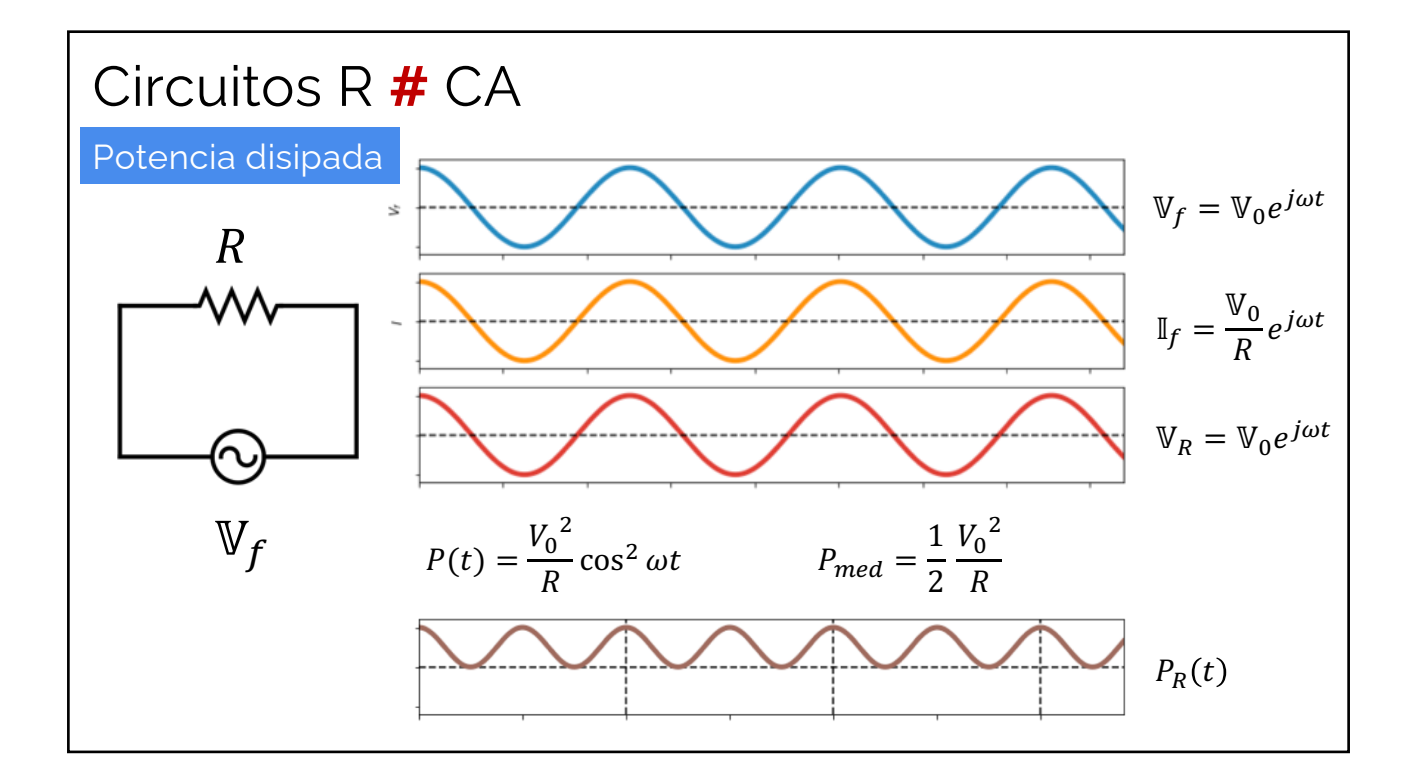

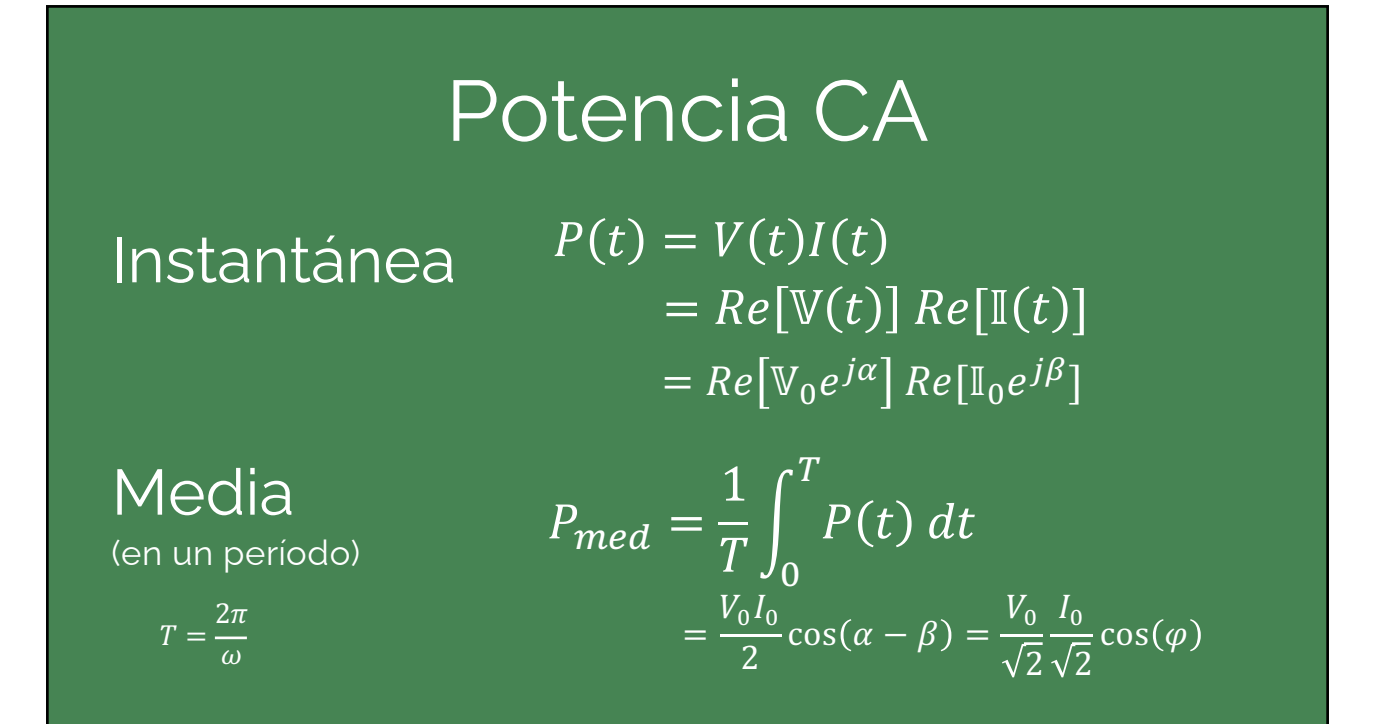

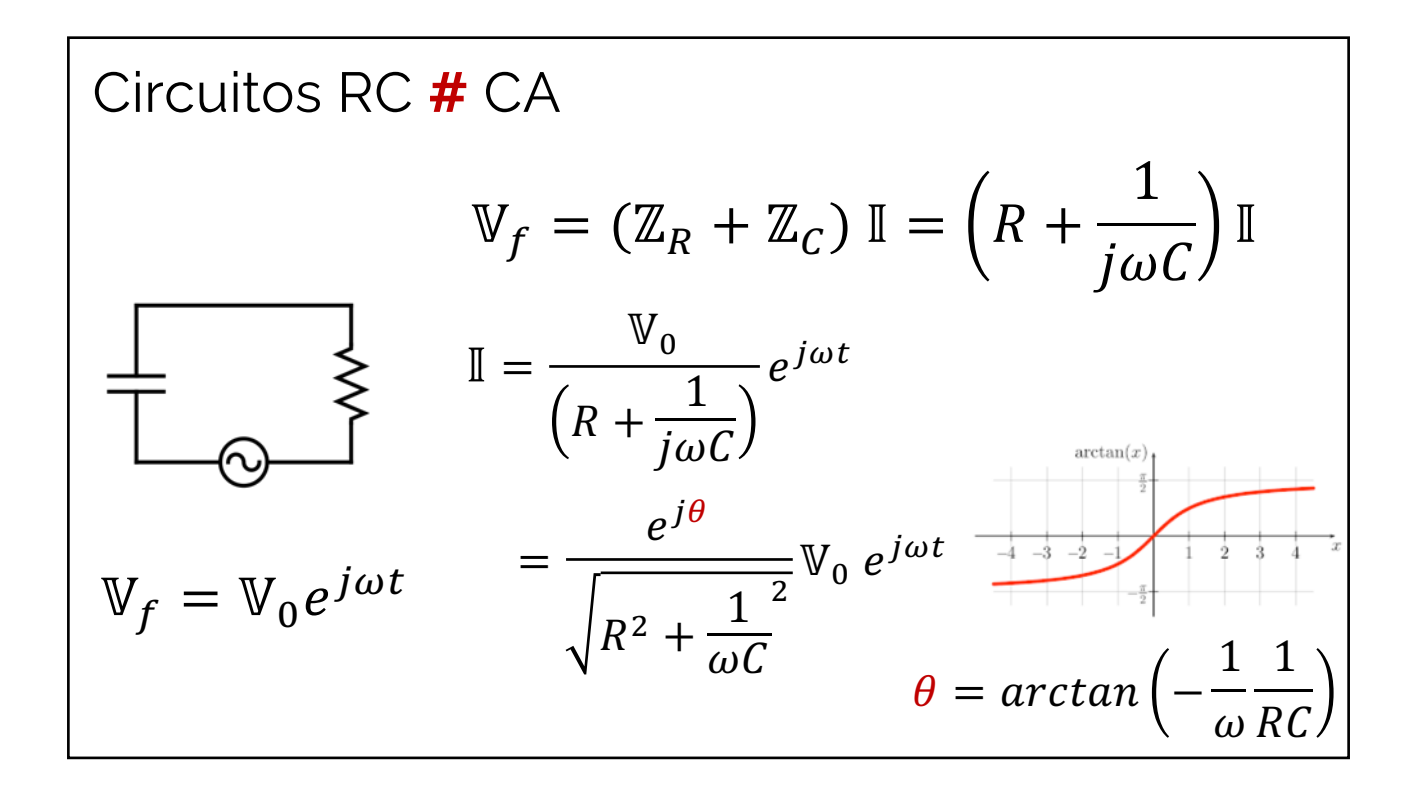

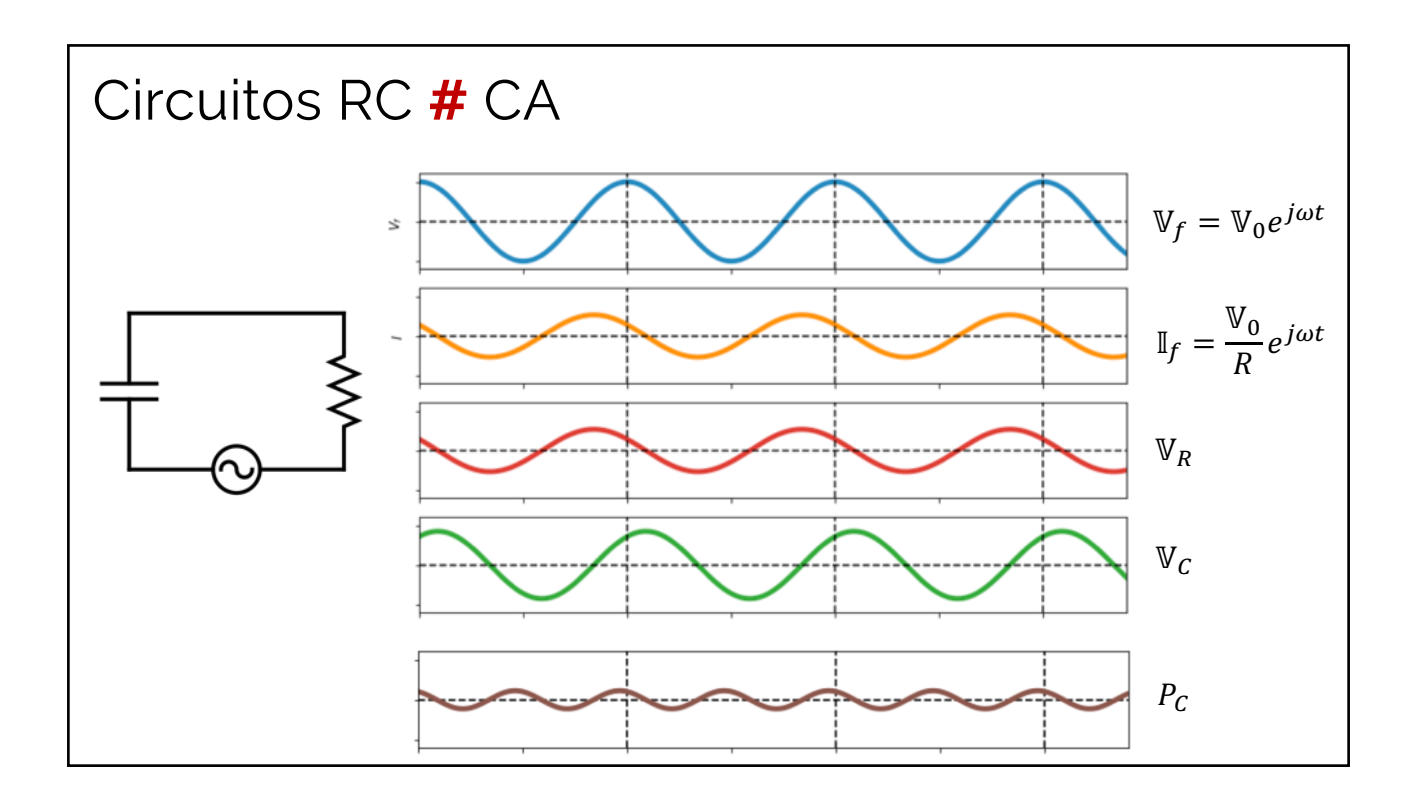

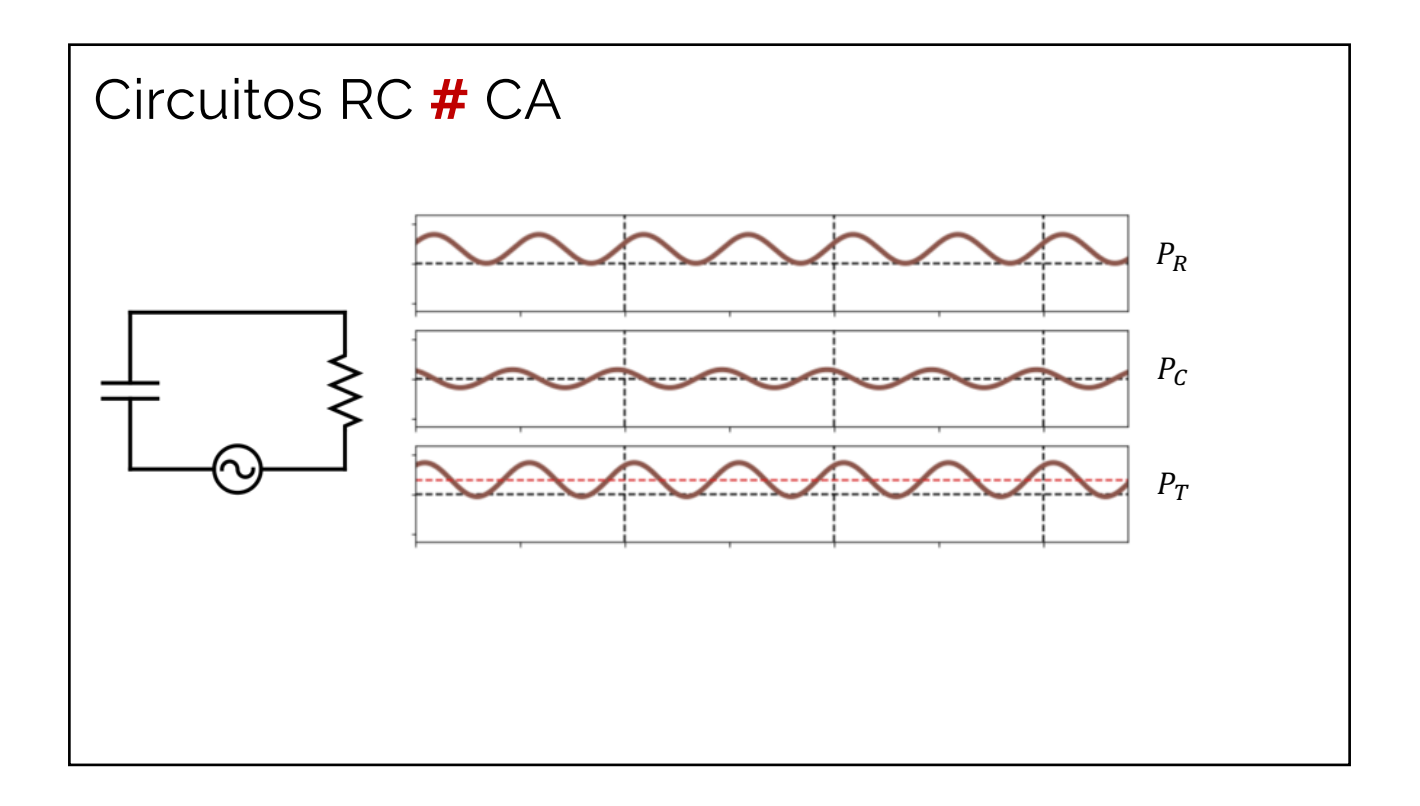

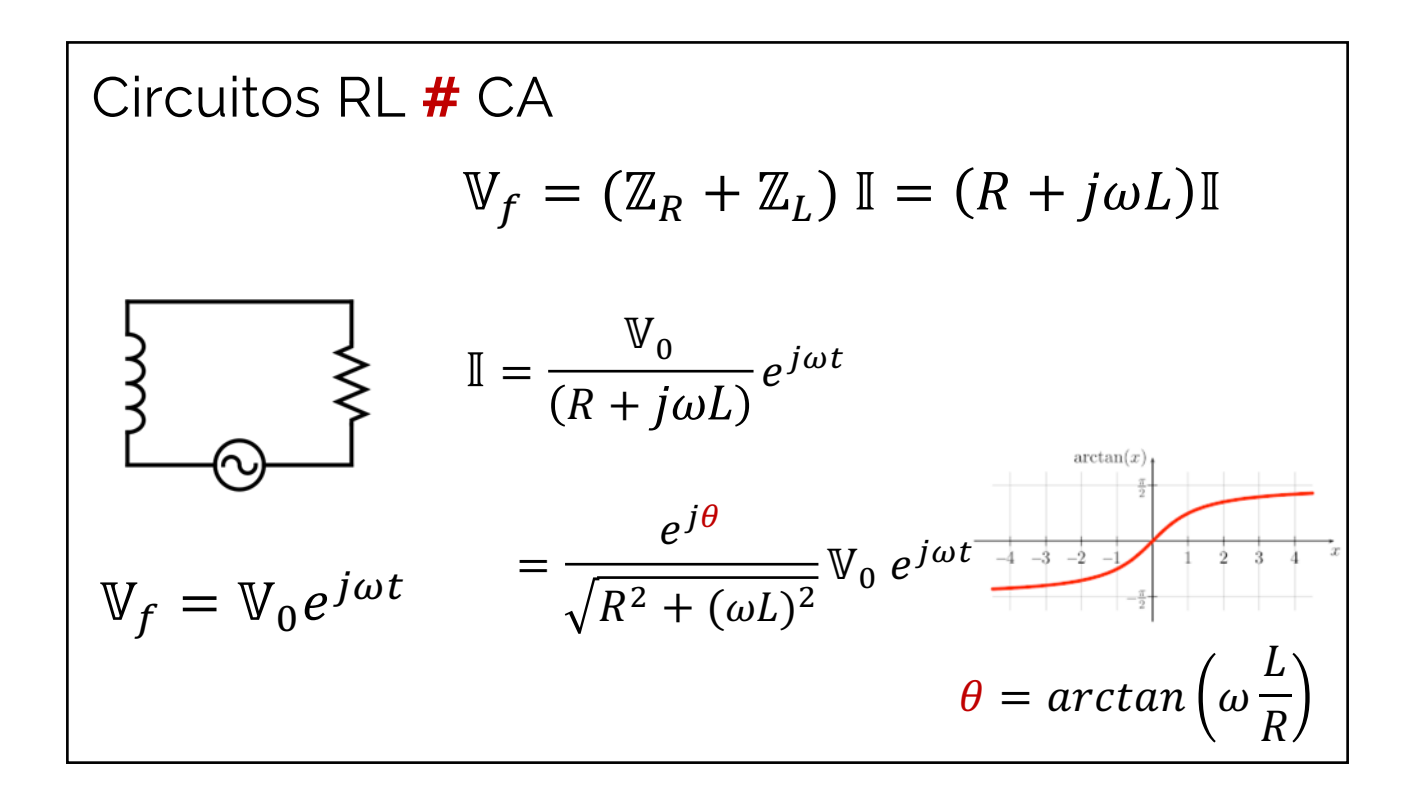

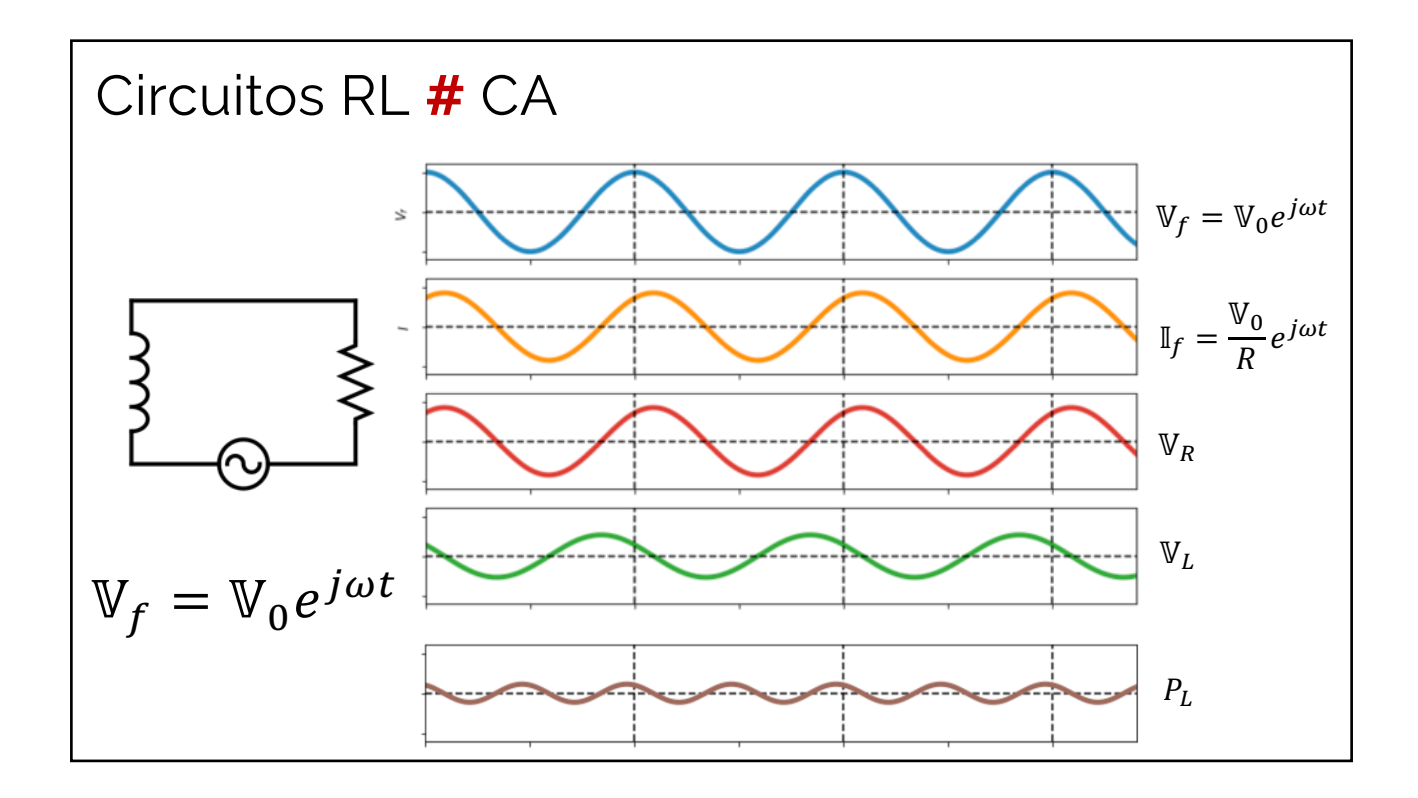

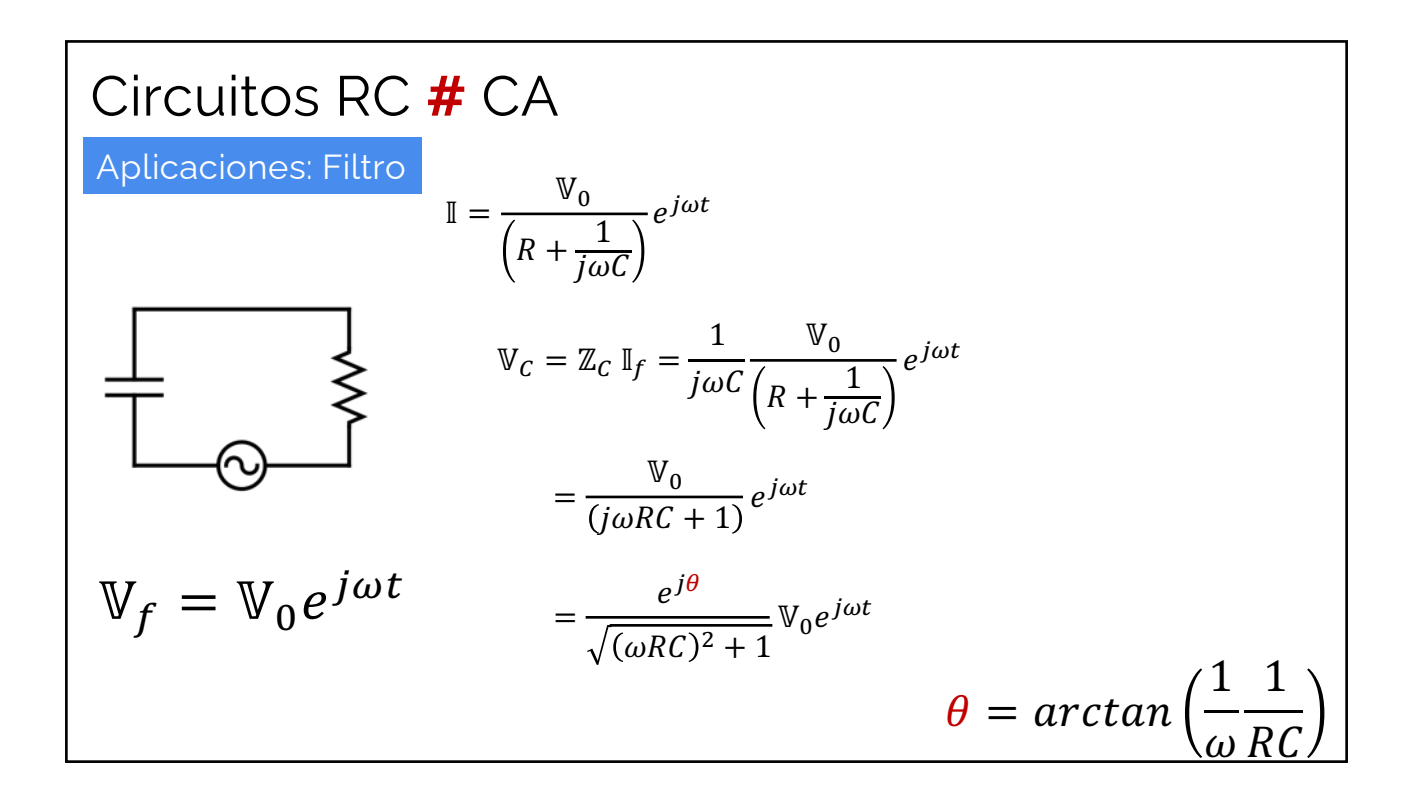

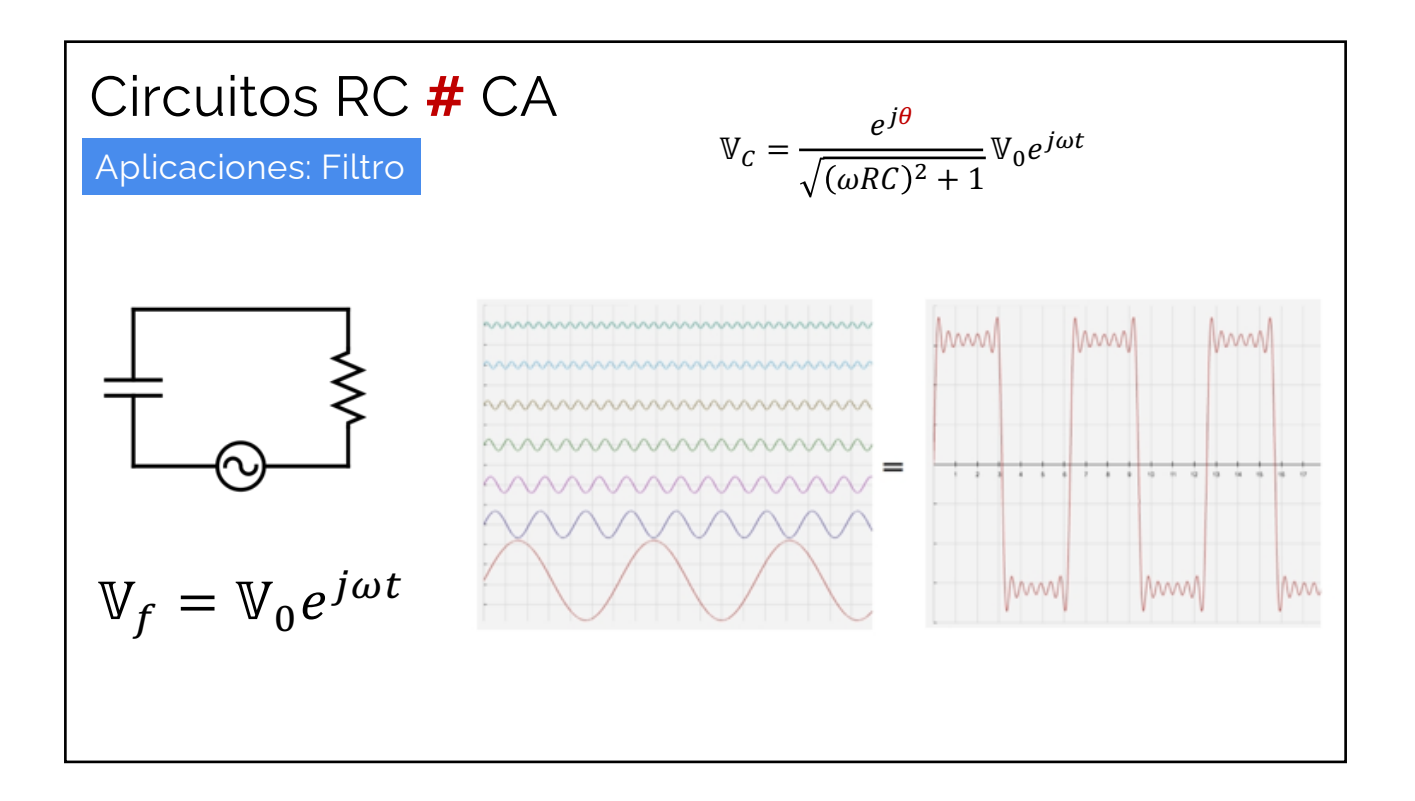

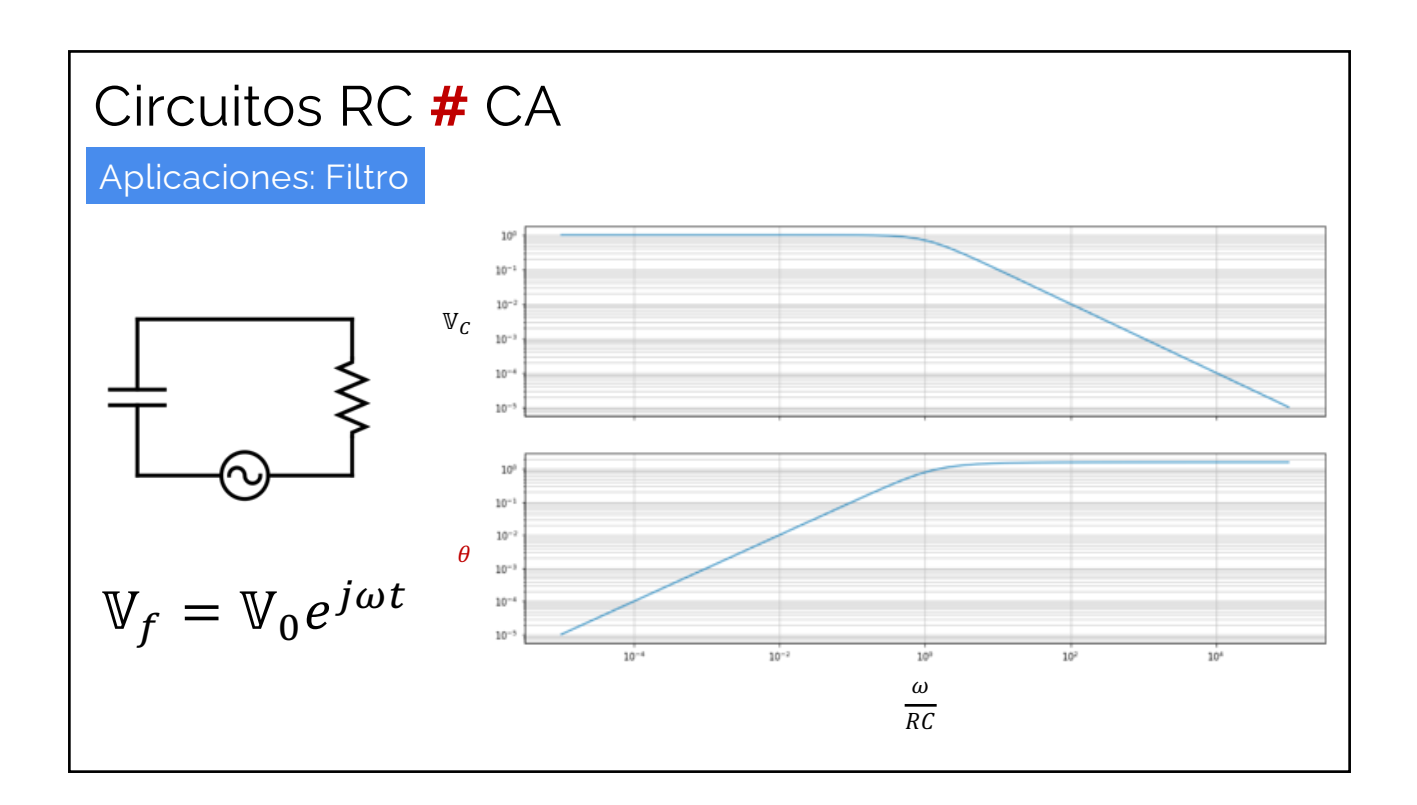

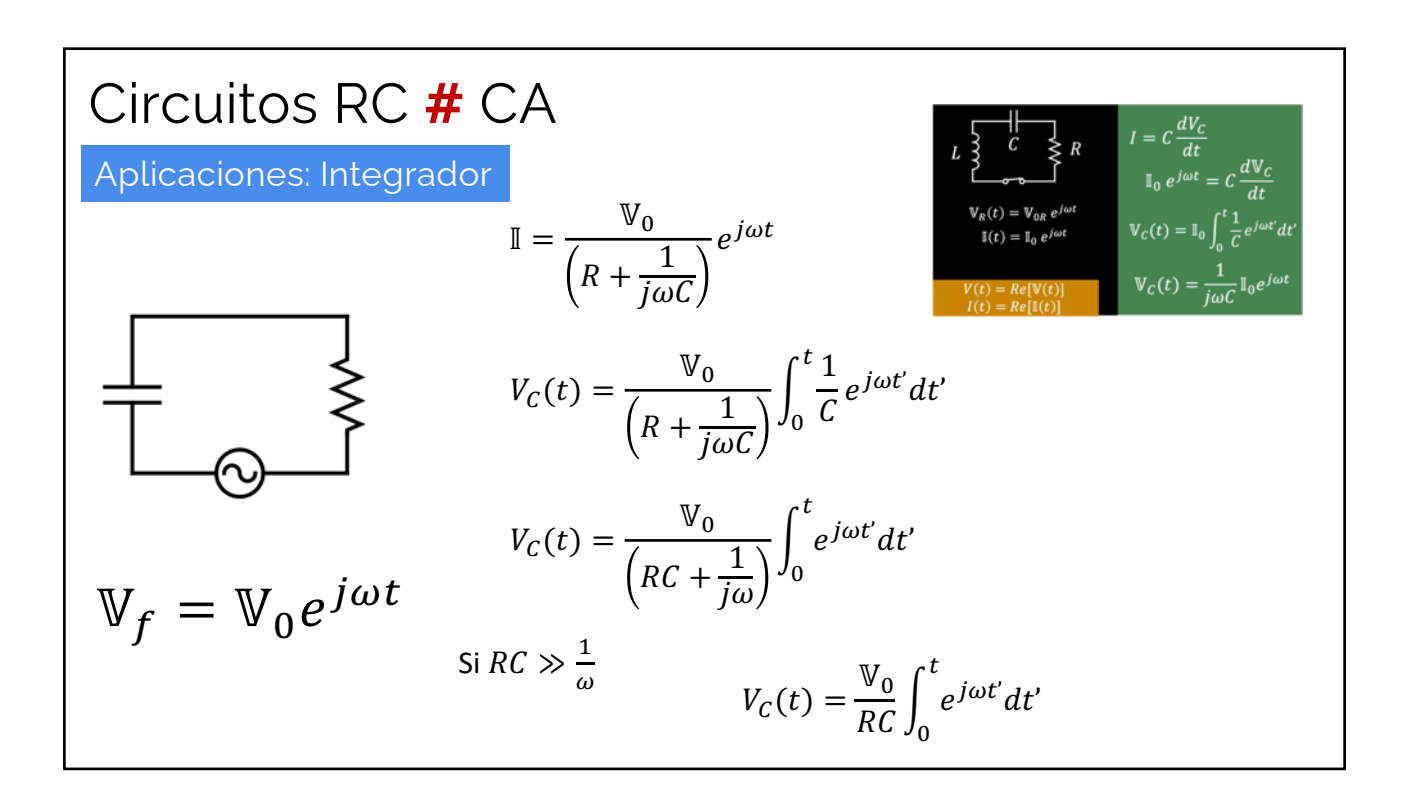

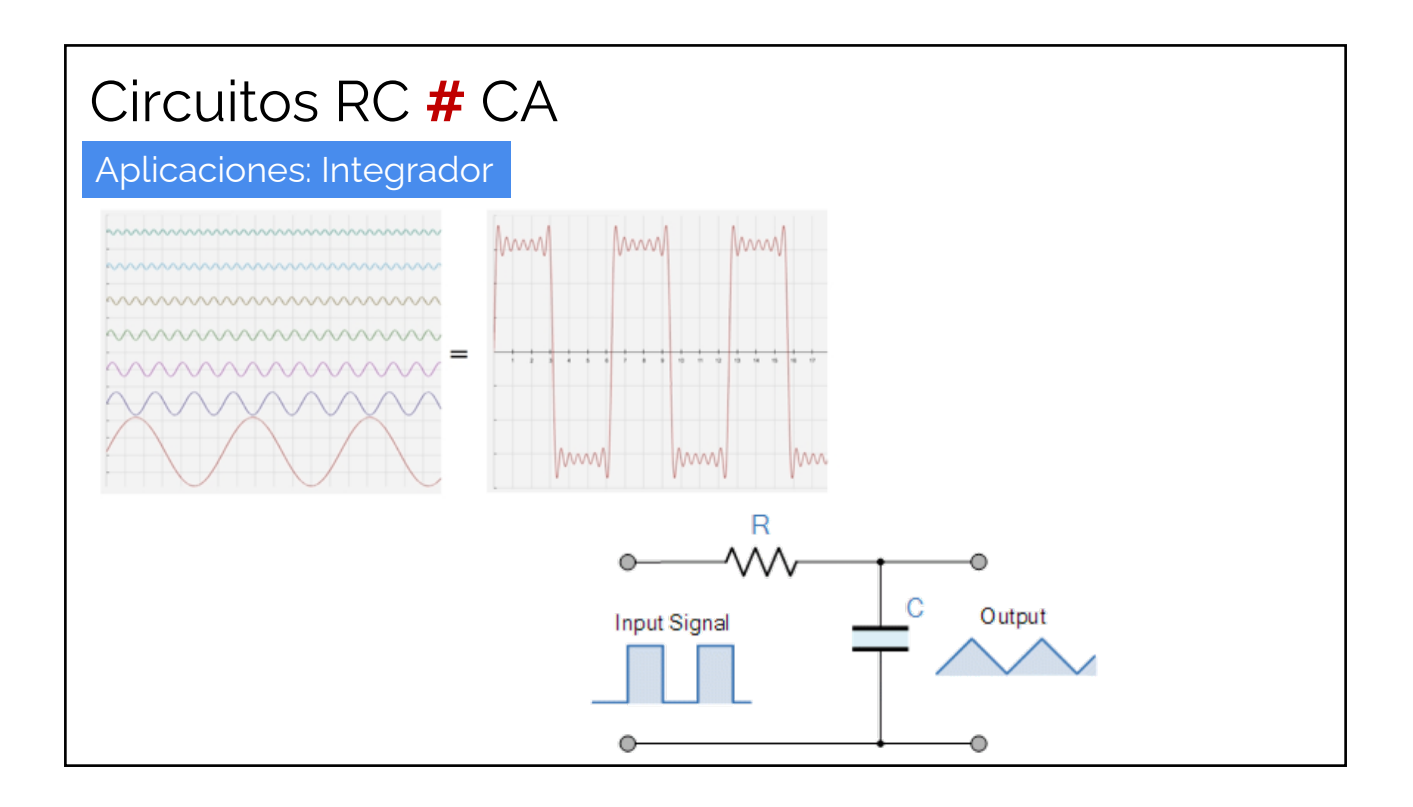

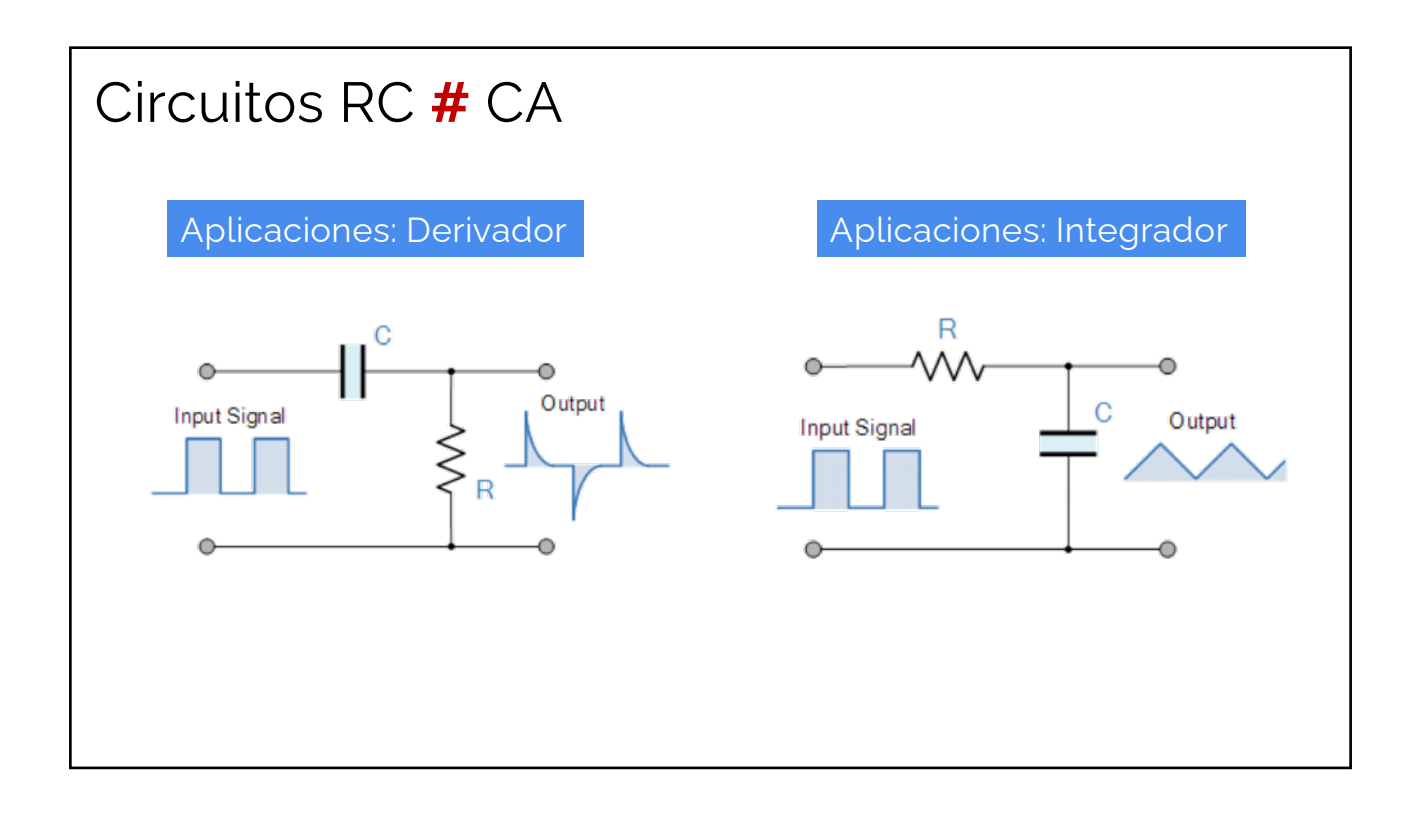

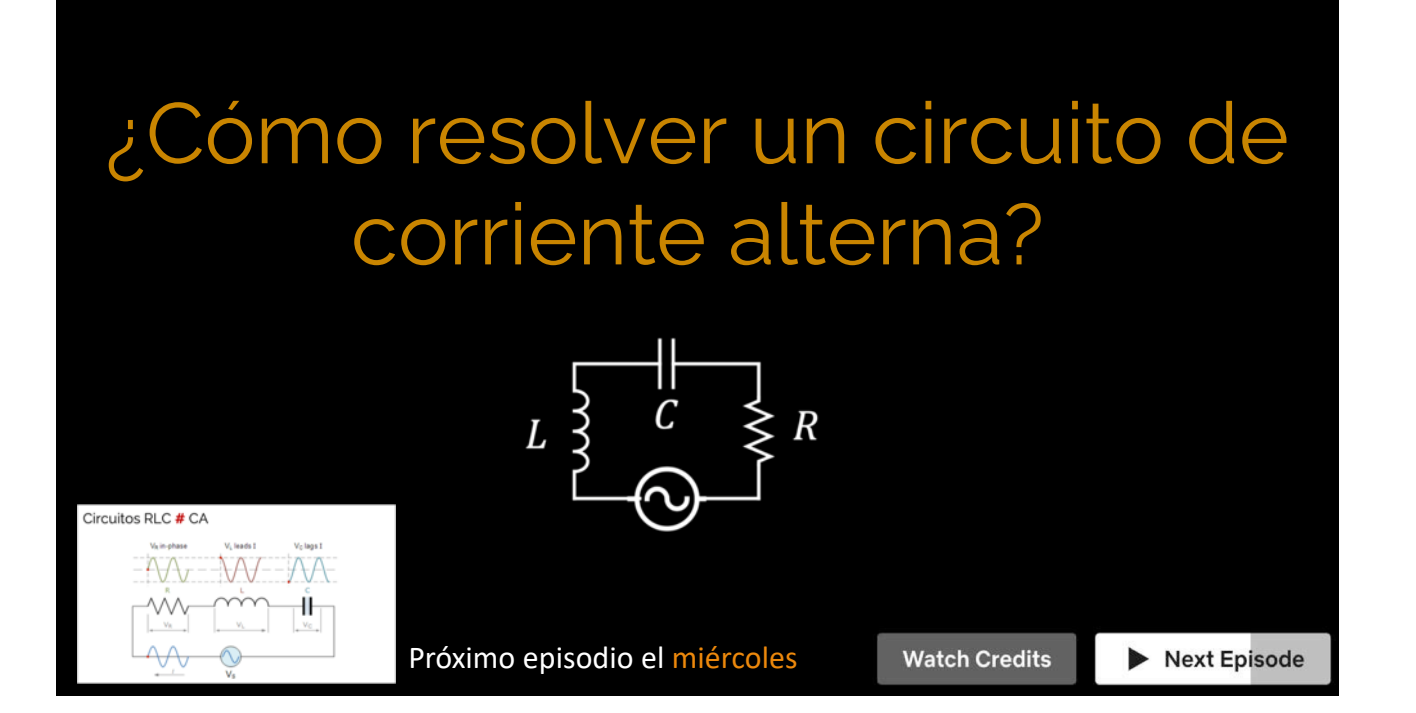